# **Les types de ventes croisées**

La vente croisée a pour objectif d'augmenter le panier moyen de l'internaute en lui suggérant de manière intelligente d'autres produits en fonction du contenu de son panier et de l'étape du parcours d'achat dans laquelle il se trouve.

Il existe dans SecuTix cinq types de ventes croisées différents, c'est-à-dire cinq manières de suggérer à l'internaute d'acheter d'autres produits. A vous de jouer et de choisir quel type appliquer dans quel cas!

#### 1. **La montée en gamme**

Avant l'ajout au panier du produit que l'internaute est en train d'acheter, le système lui propose un produit plus complet (et donc plus cher) qu'il peut choisir et qui remplacera le produit qu'il est en train de regarder.

Ex: je suis en train de choisir des places pour Carmen et le système me propose un package comprenant une place pour Carmen et le programme du spectacle.

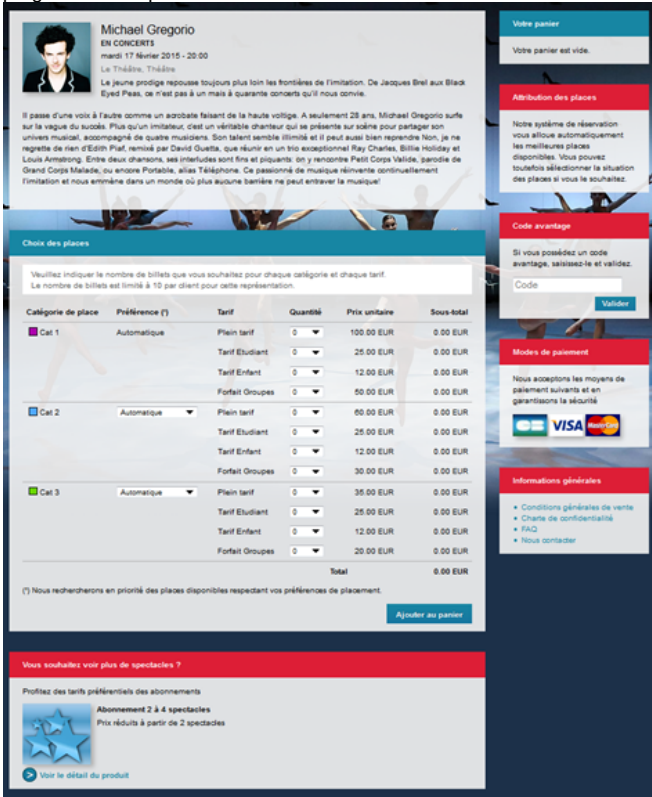

## 2. **La vente croisée classique**

Après l'ajout d'un produit dans le panier, le système propose un autre produit, généralement complémentaire du premier. Ex: j'ai ajouté à mon panier deux billets pour un match de foot et le système me propose d'ajouter une place au parking pour le soir du match.

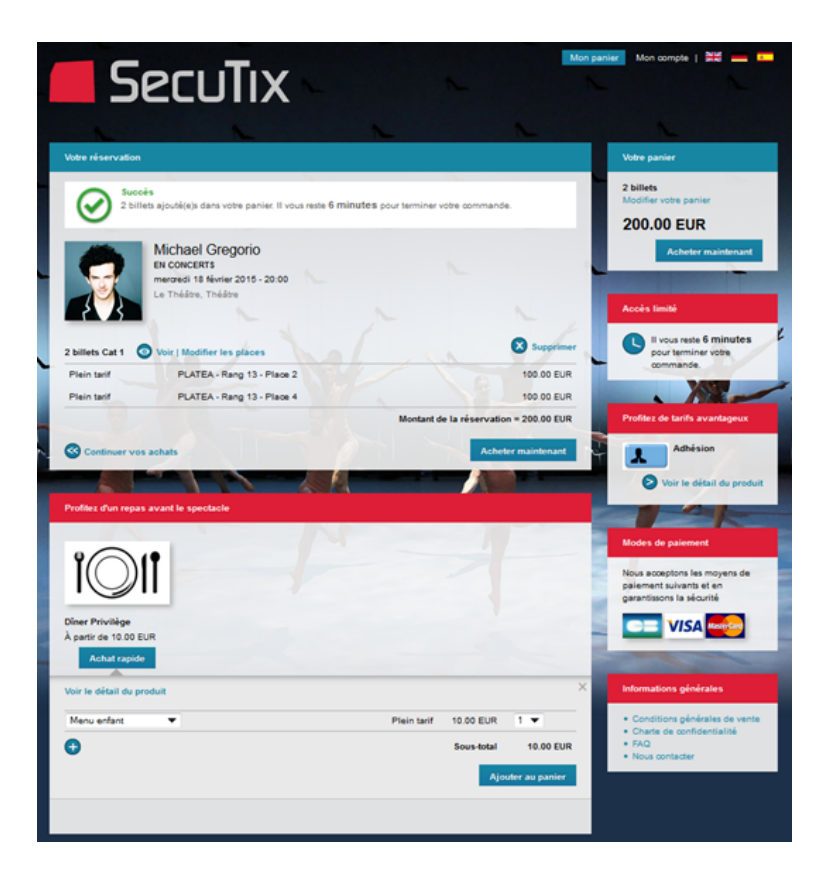

# 3. **La vente croisée conditionnelle**

Après l'ajout d'un produit dans le panier et suivant certaines caractéristiques que vous aurez préalablement paramétrées (nombre de billets choisi, tarif sélectionné, etc) le système vous propose un produit complémentaire. La différence avec la vente croisée classique est que dans le cas présent, il faut impérativement avoir dans son panier un certain produit à certaine condition pour pouvoir bénéficier du second. Ex: j'ai mis dans mon panier deux places au tarif enfant pour un spectacle et le système me propose alors deux places pour l'Atelier des Enfants qui précèdent le spectacle que j'ai choisi.

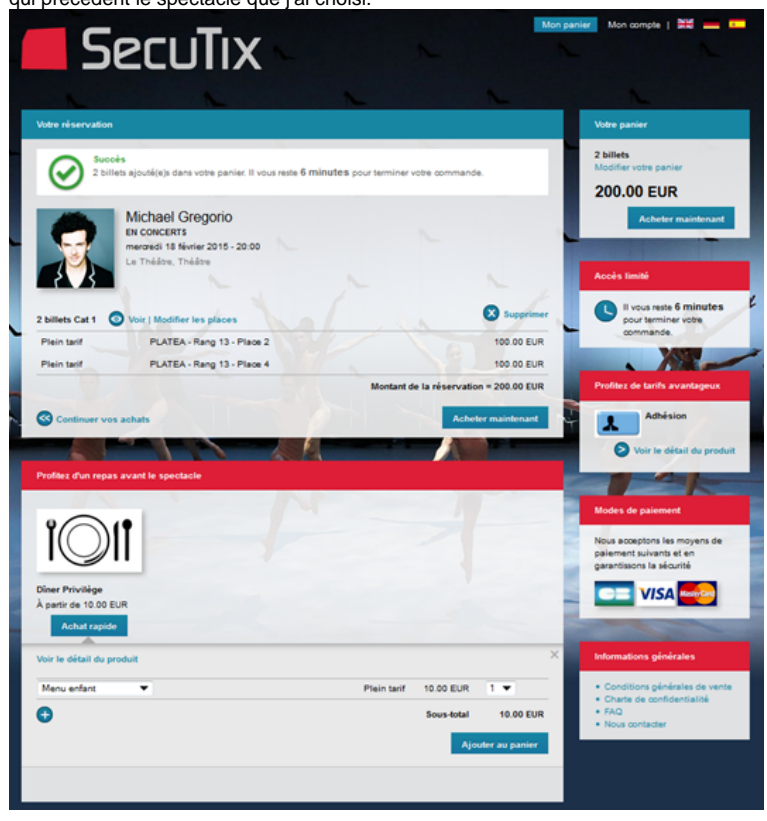

# 4. **Le coup de coeur**

Après l'ajout au panier, le système propose dans le menu latéral un autre produit susceptible de plaire à l'internaute.

Ex: nous sommes en début de saison et j'ai mis dans mon panier des places pour un spectacle... Sur la barre de menu latérale, le système me propose d'acheter une carte adhérent.

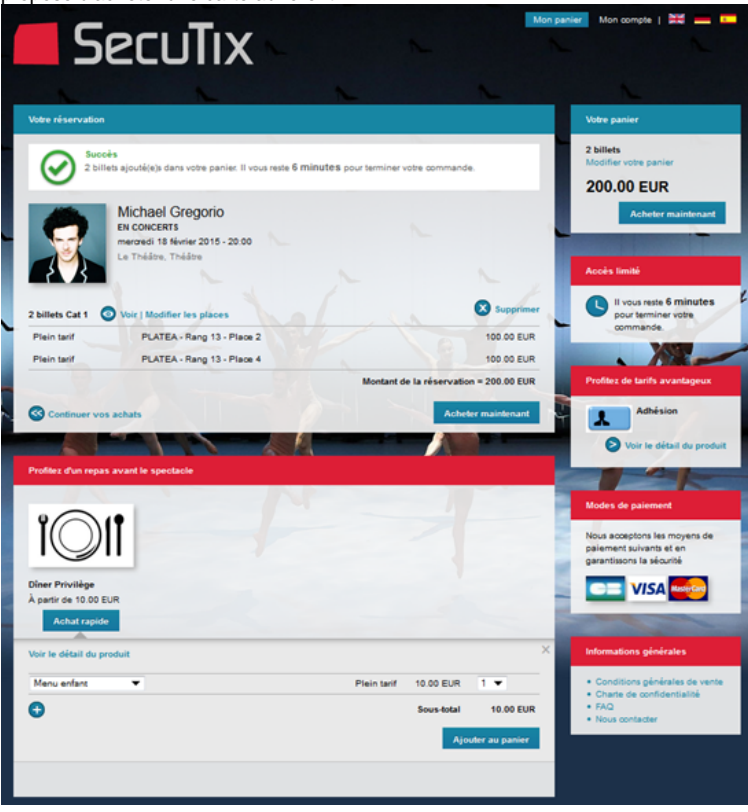

### 5. **La vente a posteriori**

Après le paiement, pendant la génération des billets, le système propose à l'internaute un autre produit du catalogue susceptible de plaire à l'acheteur.

Ex: je viens de terminer le paiment des mes places pour Carmen et pendant que le système génère mes billets, on me propose des places pour La Traviata.

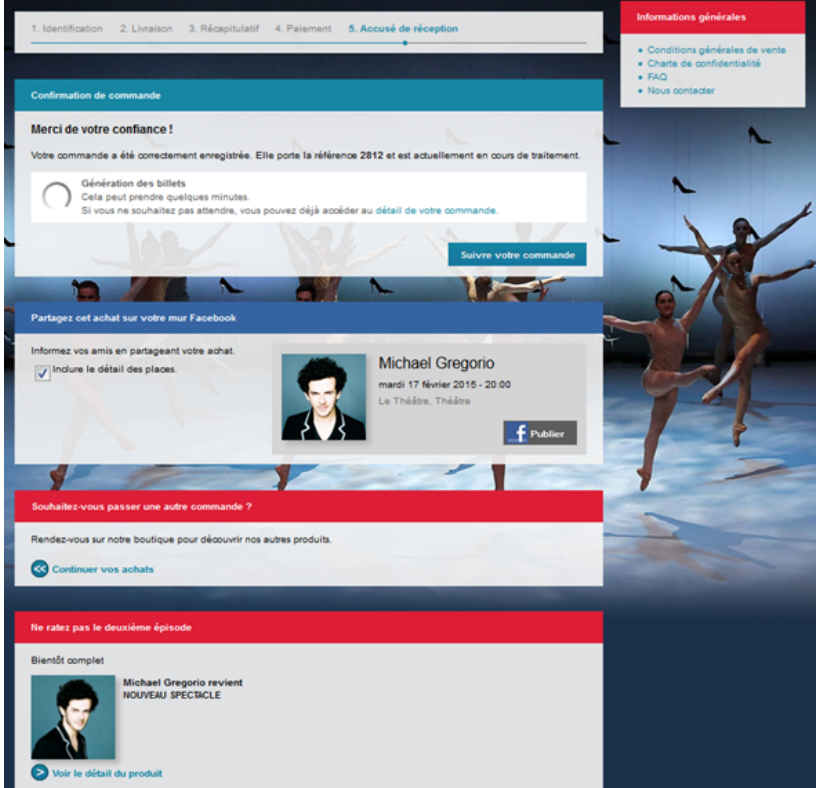